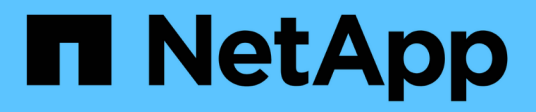

# **Manage multi-admin-verify approval requests**

ONTAP 9.14.1 REST API reference

NetApp May 08, 2024

This PDF was generated from https://docs.netapp.com/us-en/ontap-restapi/ontap/security\_multi-adminverify\_requests\_endpoint\_overview.html on May 08, 2024. Always check docs.netapp.com for the latest.

# **Table of Contents**

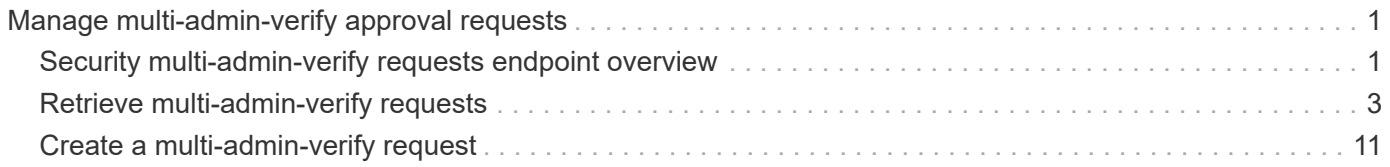

# <span id="page-2-0"></span>**Manage multi-admin-verify approval requests**

# <span id="page-2-1"></span>**Security multi-admin-verify requests endpoint overview**

### **Overview**

These APIs provide information about multi-admin verification requests. If you need to execute a command that is protected by a multi-admin rule, you must first submit a request to be allowed to execute the command. The request must then be approved by the designated approvers according to the rule associated with the command.

### **Examples**

#### **Creating a multi-admin-verify request**

Creates a request for the specified ONTAP operation.

```
# The API:
/api/security/multi-admin-verify/requests
# The call:
curl -X POST "https://<mgmt-ip>/api/security/multi-admin-
verify/requests?return_records=true" -H "accept: application/hal+json" -d
'{"operation": "volume delete", "query": "-vserver vs0 -volume v1",
"permitted_users": ["user1","user2"]}'
# The response:
{
"num records": 1,
"records": [
    {
      "index": 10,
      "operation": "volume delete",
      "query": "-vserver vs0 -volume v1",
      "state": "pending",
      "required_approvers": 2,
    "pending approvers": 2,
    "execute on approval": false,
      "permitted_users": [
        "user1",
        "user2"
    \frac{1}{2}"user requested": "admin",
      "owner": {
        "uuid": "c1483186-6e73-11ec-bc92-005056a7ad04",
        "name": "cluster1",
        "_links": {
          "self": {
            "href": "/api/svm/svms/c1483186-6e73-11ec-bc92-005056a7ad04"
          }
        }
      },
    "create time": "2022-01-06T16:59:49-05:00",
      "approve_expiry_time": "2022-01-06T19:59:49-05:00",
    " links": {
        "self": {
          "href": "/api/security/multi-admin-verify/requests/10"
        }
  }
    }
]
}
```
#### **Retrieving multi-admin-verify requests**

Retrieves information about multi-admin verification requests.

```
# The API:
/api/security/multi-admin-verify/requests
# The call:
curl -X GET "https://<cluster-ip>/api/security/multi-admin-
verify/requests"
# The response:
{
"records": [
    {
      "index": 1,
    " links": {
         "self": {
           "href": "/api/security/multi-admin-verify/requests/1"
         }
      }
    },
    {
      "index": 2,
    " links": {
         "self": {
           "href": "/api/security/multi-admin-verify/requests/2"
         }
      }
    }
\frac{1}{\sqrt{2}}"num records": 2,
" links": {
    "self": {
      "href": "/api/security/multi-admin-verify/requests"
    }
}
}
```
# <span id="page-4-0"></span>**Retrieve multi-admin-verify requests**

GET /security/multi-admin-verify/requests

#### **Introduced In:** 9.11

Retrieves multi-admin-verify requests.

### **Parameters**

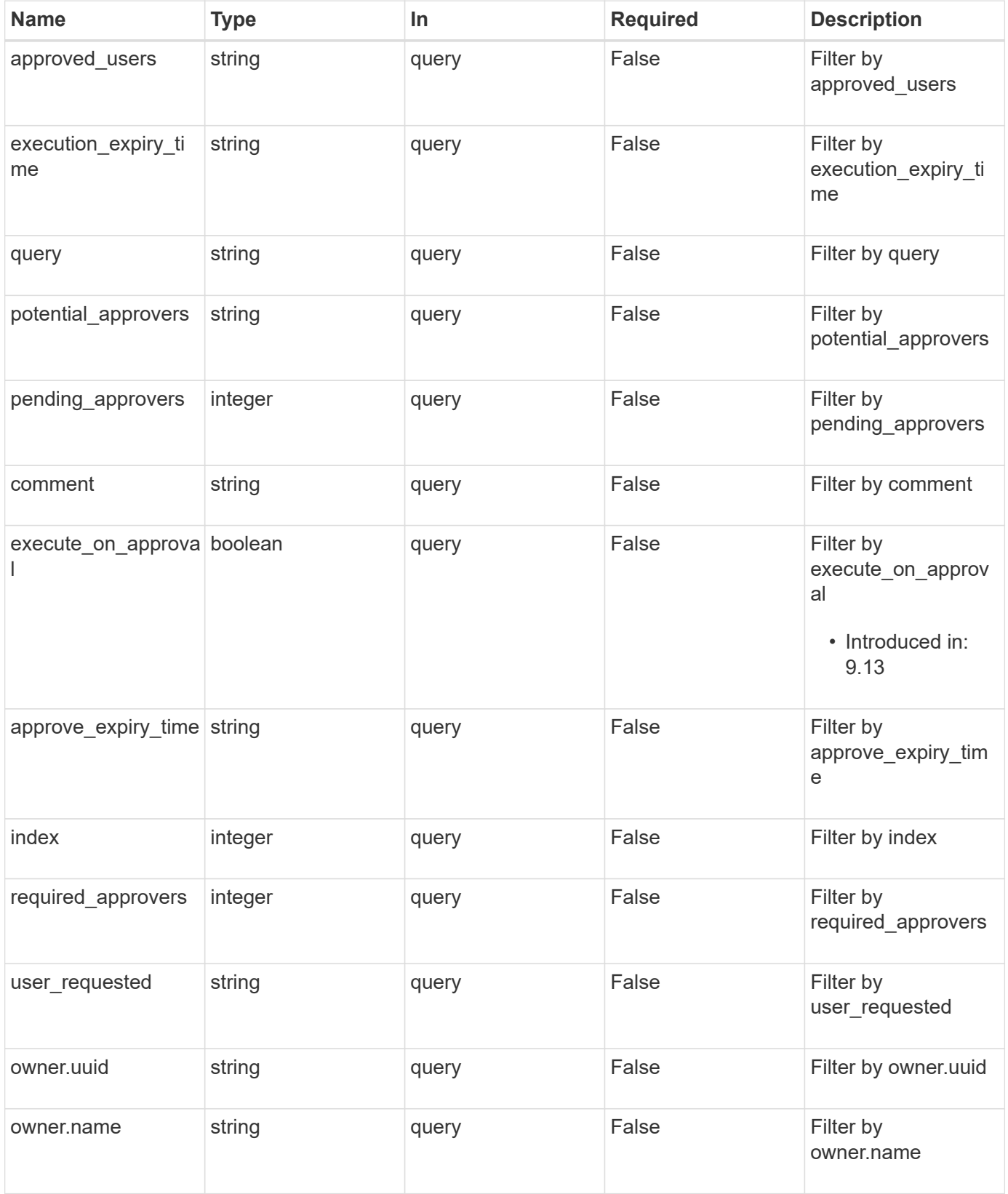

![](_page_6_Picture_208.jpeg)

![](_page_7_Picture_67.jpeg)

# **Response**

Status: 200, Ok

![](_page_7_Picture_68.jpeg)

**Example response**

```
{
    "_links": {
      "next": {
        "href": "/api/resourcelink"
      },
      "self": {
       "href": "/api/resourcelink"
      }
    },
    "num_records": 1,
    "records": {
    "approve_expiry_time": "string",
    "approve time": "string",
    "approved users": {
      },
      "comment": "string",
    "create_time": "string",
    "execution expiry time": "string",
      "index": 0,
      "owner": {
        "_links": {
          "self": {
             "href": "/api/resourcelink"
          }
        },
        "name": "svm1",
        "uuid": "02c9e252-41be-11e9-81d5-00a0986138f7"
      },
      "pending_approvers": 0,
    "permitted users": {
      },
      "potential_approvers": {
      },
      "required_approvers": 0,
      "state": "pending",
    "user requested": "string",
    "user_vetoed": "string"
   }
}
```
### **Error**

Status: Default, Error

![](_page_9_Picture_66.jpeg)

**Example error**

```
{
   "error": {
     "arguments": {
       "code": "string",
       "message": "string"
      },
     "code": "4",
     "message": "entry doesn't exist",
     "target": "uuid"
   }
}
```
# **Definitions**

#### **See Definitions**

href

![](_page_10_Picture_160.jpeg)

\_links

![](_page_10_Picture_161.jpeg)

 $\_$ links

![](_page_10_Picture_162.jpeg)

#### owner

The owner of the request. This can identify the cluster or an SVM.

![](_page_10_Picture_163.jpeg)

#### multi\_admin\_verify\_request

![](_page_10_Picture_164.jpeg)

![](_page_11_Picture_145.jpeg)

![](_page_12_Picture_138.jpeg)

#### error\_arguments

![](_page_12_Picture_139.jpeg)

#### returned\_error

![](_page_12_Picture_140.jpeg)

# <span id="page-12-0"></span>**Create a multi-admin-verify request**

POST /security/multi-admin-verify/requests

#### **Introduced In:** 9.11

Creates a multi-admin-verify request.

#### **Parameters**

![](_page_13_Picture_167.jpeg)

# **Request Body**

![](_page_13_Picture_168.jpeg)

![](_page_14_Picture_95.jpeg)

```
{
  "approve_expiry_time": "string",
  "approve_time": "string",
  "approved users": {
    },
    "comment": "string",
  "create_time": "string",
  "execution expiry time": "string",
    "index": 0,
    "owner": {
      "_links": {
        "self": {
          "href": "/api/resourcelink"
        }
      },
    "name": "svm1",
      "uuid": "02c9e252-41be-11e9-81d5-00a0986138f7"
    },
    "pending_approvers": 0,
    "permitted_users": {
    },
    "potential_approvers": {
    },
    "required_approvers": 0,
    "state": "pending",
  "user requested": "string",
  "user_vetoed": "string"
}
```
## **Response**

```
Status: 201, Created
```
![](_page_15_Picture_141.jpeg)

**Example response**

```
{
  " links": {
      "next": {
        "href": "/api/resourcelink"
      },
      "self": {
       "href": "/api/resourcelink"
      }
    },
    "num_records": 1,
    "records": {
    "approve_expiry_time": "string",
    "approve time": "string",
    "approved users": {
      },
      "comment": "string",
    "create_time": "string",
    "execution expiry time": "string",
      "index": 0,
      "owner": {
        "_links": {
          "self": {
             "href": "/api/resourcelink"
          }
        },
        "name": "svm1",
        "uuid": "02c9e252-41be-11e9-81d5-00a0986138f7"
      },
      "pending_approvers": 0,
    "permitted users": {
      },
      "potential_approvers": {
      },
      "required_approvers": 0,
      "state": "pending",
    "user requested": "string",
    "user_vetoed": "string"
    }
}
```
#### **Headers**

![](_page_17_Picture_161.jpeg)

## **Error**

Status: Default

#### ONTAP Error Response Codes

![](_page_17_Picture_162.jpeg)

Also see the table of common errors in the [Response body](https://docs.netapp.com/us-en/ontap-restapi/{relative_path}getting_started_with_the_ontap_rest_api.html#Response_body) overview section of this documentation.

![](_page_17_Picture_163.jpeg)

#### **Example error**

```
{
   "error": {
     "arguments": {
       "code": "string",
       "message": "string"
      },
     "code": "4",
     "message": "entry doesn't exist",
     "target": "uuid"
   }
}
```
# **Definitions**

#### **See Definitions**

href

![](_page_19_Picture_159.jpeg)

\_links

![](_page_19_Picture_160.jpeg)

owner

The owner of the request. This can identify the cluster or an SVM.

![](_page_19_Picture_161.jpeg)

multi\_admin\_verify\_request

![](_page_19_Picture_162.jpeg)

![](_page_20_Picture_163.jpeg)

 $_{\perp}$ links

![](_page_21_Picture_91.jpeg)

#### error\_arguments

![](_page_21_Picture_92.jpeg)

#### returned\_error

![](_page_21_Picture_93.jpeg)

#### **Copyright information**

Copyright © 2024 NetApp, Inc. All Rights Reserved. Printed in the U.S. No part of this document covered by copyright may be reproduced in any form or by any means—graphic, electronic, or mechanical, including photocopying, recording, taping, or storage in an electronic retrieval system—without prior written permission of the copyright owner.

Software derived from copyrighted NetApp material is subject to the following license and disclaimer:

THIS SOFTWARE IS PROVIDED BY NETAPP "AS IS" AND WITHOUT ANY EXPRESS OR IMPLIED WARRANTIES, INCLUDING, BUT NOT LIMITED TO, THE IMPLIED WARRANTIES OF MERCHANTABILITY AND FITNESS FOR A PARTICULAR PURPOSE, WHICH ARE HEREBY DISCLAIMED. IN NO EVENT SHALL NETAPP BE LIABLE FOR ANY DIRECT, INDIRECT, INCIDENTAL, SPECIAL, EXEMPLARY, OR CONSEQUENTIAL DAMAGES (INCLUDING, BUT NOT LIMITED TO, PROCUREMENT OF SUBSTITUTE GOODS OR SERVICES; LOSS OF USE, DATA, OR PROFITS; OR BUSINESS INTERRUPTION) HOWEVER CAUSED AND ON ANY THEORY OF LIABILITY, WHETHER IN CONTRACT, STRICT LIABILITY, OR TORT (INCLUDING NEGLIGENCE OR OTHERWISE) ARISING IN ANY WAY OUT OF THE USE OF THIS SOFTWARE, EVEN IF ADVISED OF THE POSSIBILITY OF SUCH DAMAGE.

NetApp reserves the right to change any products described herein at any time, and without notice. NetApp assumes no responsibility or liability arising from the use of products described herein, except as expressly agreed to in writing by NetApp. The use or purchase of this product does not convey a license under any patent rights, trademark rights, or any other intellectual property rights of NetApp.

The product described in this manual may be protected by one or more U.S. patents, foreign patents, or pending applications.

LIMITED RIGHTS LEGEND: Use, duplication, or disclosure by the government is subject to restrictions as set forth in subparagraph (b)(3) of the Rights in Technical Data -Noncommercial Items at DFARS 252.227-7013 (FEB 2014) and FAR 52.227-19 (DEC 2007).

Data contained herein pertains to a commercial product and/or commercial service (as defined in FAR 2.101) and is proprietary to NetApp, Inc. All NetApp technical data and computer software provided under this Agreement is commercial in nature and developed solely at private expense. The U.S. Government has a nonexclusive, non-transferrable, nonsublicensable, worldwide, limited irrevocable license to use the Data only in connection with and in support of the U.S. Government contract under which the Data was delivered. Except as provided herein, the Data may not be used, disclosed, reproduced, modified, performed, or displayed without the prior written approval of NetApp, Inc. United States Government license rights for the Department of Defense are limited to those rights identified in DFARS clause 252.227-7015(b) (FEB 2014).

#### **Trademark information**

NETAPP, the NETAPP logo, and the marks listed at<http://www.netapp.com/TM>are trademarks of NetApp, Inc. Other company and product names may be trademarks of their respective owners.